# Marque la asignación de la habilidad para todos los agentes en el Cisco Unified Contact Center Express Ī

#### Contenido

Introducción **Antecedentes** Marque la asignación de la habilidad para todos los agentes en UCCX

## Introducción

Este documento describe cómo marcar la asignación de la habilidad para más de un en un momento del agente en el Cisco Unified Contact Center Express (UCCX) vía el GUI con la página web de Appadmin.

#### Antecedentes

No hay informe específico que genera la habilidad que asocia a todos los agentes en una sola página. Es largo comprobar esto una base del por-agente.

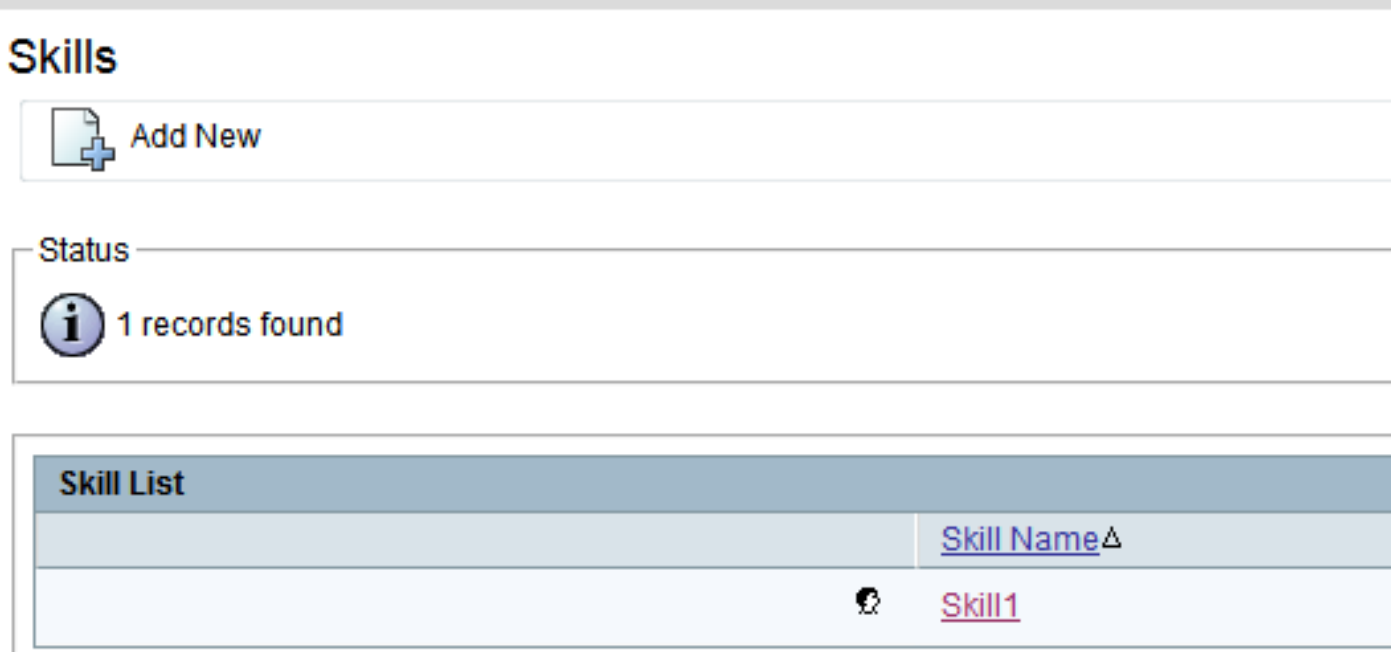

**Add New** 

#### **Resource Configuration**

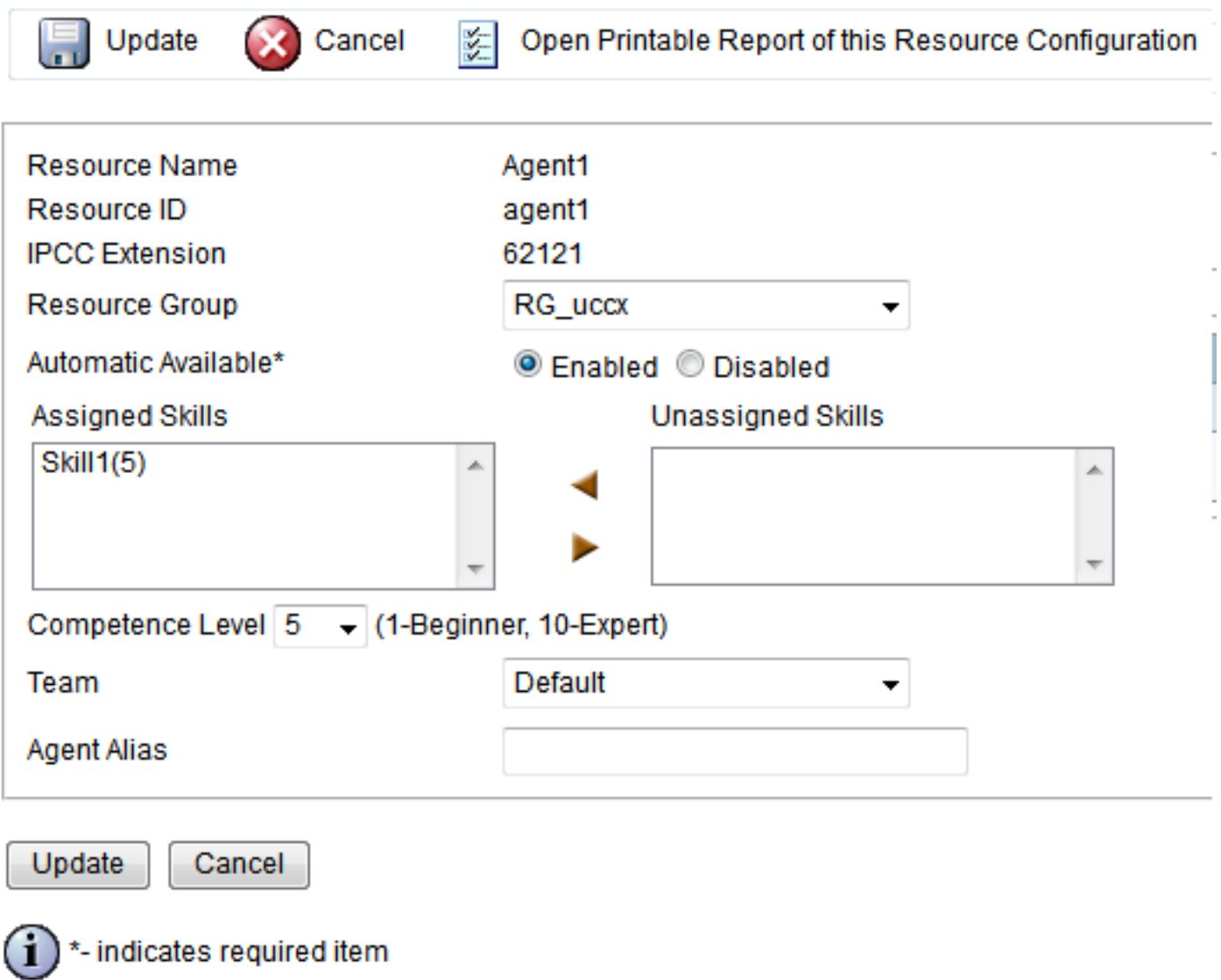

### Marque la asignación de la habilidad para todos los agentes en **UCCX**

Para marcar la habilidad que asocia para todos los agentes, ingrese esta interrogación:

ejecute el db\_cra s.skillname selecto sql del uccx, rsm.competencelevel, r.resourceLoginID, r.extension, r.resourceFirstName, r.ResourceLastName, t.teamname del rsm resourceskillmapping del unido interno de la habilidad s en el recurso r del unido interno s.skillid = rsm.skillid en rsm.resourceskillmapid = r.resourceskillmapid se unen al equipo t en r.assignedteamid = t.teamid donde s.active = "t" y r.active = orden "t" por s.skillname, competencelevel, resourceloginid

Esta interrogación utiliza el SQL SE UNE A de la tabla de la habilidad, de la tabla del recurso, del nombre del equipo y de la asignación del recurso para generar el informe. Funcione con esta interrogación vía el CLI con el uso de SSH como esta salida de ejemplo muestra:

```
admin:run uccx sql db_cra select s.skillname, rsm.competencelevel, r.resourceLoginID,
r.extension, r.resourceFirstName, r.ResourceLastName,t.teamname from skill s
inner join resourceskillmapping rsm on s.skillid = rsm.skillid
inner join resource r on rsm.resourceskillmapid = r.resourceskillmapid join team t on
r.assignedteamid = t.teamid where s.active = 't' and r.active = 't'
order by s.skillname, competencelevel, resourceloginid
SKILLNAME COMPETENCELEVEL RESOURCELOGINID EXTENSION RESOURCEFIRSTNAME RESOURCELASTNAME 
TEAMNAME
--------------------------------------------------------------------------------------------
```
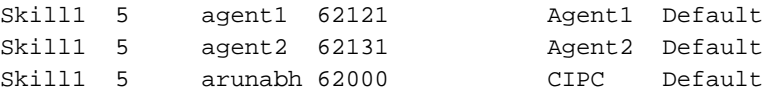

Note: Esto ayuda a verificar el agente a las asignaciones de la habilidad. Usted puede utilizarlo para quitar una habilidad incorrecta que asocia a un agente cuando está hecho frente con los problemas en la encaminamiento basada en la aptitud.